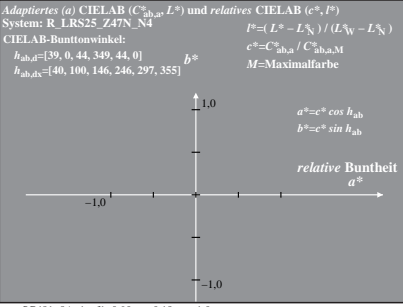

SG481−8A, 1; cf1=0.90; nt=0.18; nx=1.0

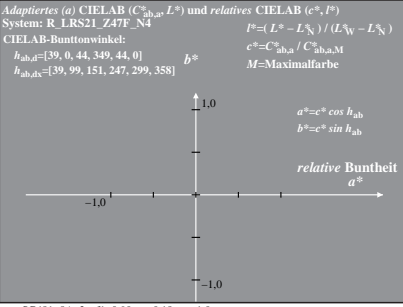

SG481−8A, 2; cf1=0.90; nt=0.18; nx=1.0